# Ejercicios: Estimando  $\pi$  con métodos Monte Carlo y cálculo del mayor autovalor de una matriz

26 de marzo de 2015

# 1. Cálculo de π con métodos Monte Carlo

El objetivo de este ejercicio consiste en estimar el valor del número irracional  $\pi$  usando números (pseudo)aleatorios. Consideremos pues un círculo de radio 1/2 inscrito en un cuadrado de lado 1, ver Fig. 1, y supongamos que generamos un conjunto de N pares de coordenadas  $(x, y) \in [0, 1]^2$  aleatorias, con una distribución homogénea en el cuadrado unidad. Es sencillo convencerse de que el cociente entre el número de puntos  $n$  que caen dentro del círculo inscrito y el número de puntos totales N converge al cociente del área del círculo y la del cuadrado cuando N es grande. Esto es

$$
\lim_{N \to \infty} \frac{n}{N} = \frac{\pi}{4} \,. \tag{1}
$$

Esto nos permite estimar el valor de  $\pi$  mediante números aleatorios.

### Ejercicio

Estimar el valor de  $\pi$  numéricamente usando el método anterior. Representar gráficamente la estimación de  $\pi$  en función del número de puntos aleatorios N.

### Cómo generar números (pseudo)aleatorios en Fortran

Para ello vamos a usar un generador de números aleatorios de gran calidad, cuyo funcionamiento ha sido comprobado en multitud de ocasiones. El generador en cuestión se encuentra en el archivo dranxor2.f que se puede descargar de la página web de la asignatura, dentro de la lección de percolación.

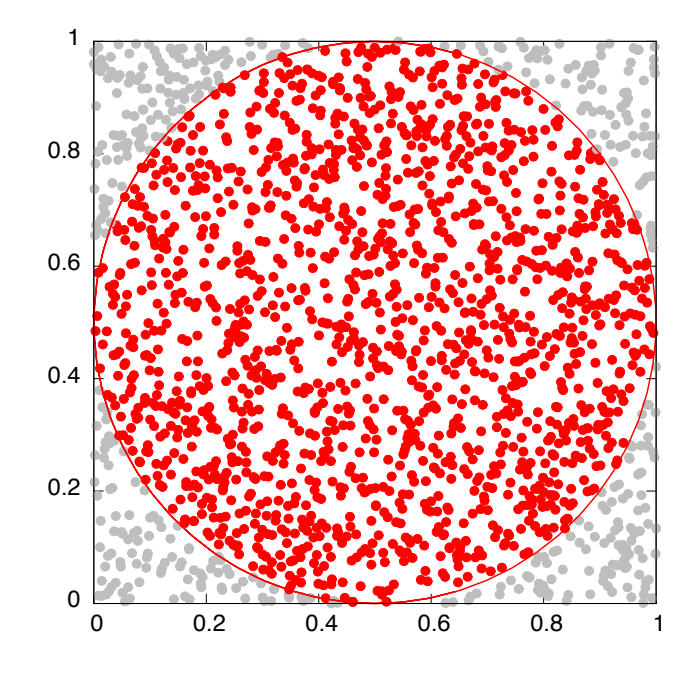

Figura 1: Estimación del número  $\pi$  usando números aleatorios.

Para usar este generador, primero hemos de inicializarlo dando una semilla, esto es, un número entero de 4 bytes y que ahora denominamos *iseed*. Al comienzo de nuestro programa principal, inicializamos el generador de números aleatorios llamando a una subrutina:

call  $dran\_ini(seed)$ 

Esto se hace una sola vez, al principio del programa. A partir de ese momento, cada vez que necesitemos un número aleatorio  $r \in [0,1)$  con distribución homogénea, invocamos a la función dran  $u$  :

$$
r = \text{dran}\_\text{u}
$$

De esta forma podemos estimar  $\pi$  de manera elegante y eficiente.

Nota: Para compilar nuestro programa prog.f junto con el generador de números aleatorios, escribimos en línea de comandos:

```
gfortran prog.f dranxor2.f -o prog.exe
```
Esta forma de incluir subrutinas y funciones en un programa Fortran es totalmente general.

# 2. El método de las potencias para calcular el mayor autovalor de una matriz

### Motivación

Muchos problemas en física se reducen a calcular los puntos de equilibrio (o puntos de estabilidad) de un sistema de interés, y estudiar su estabilidad local frente a pequeñas perturbaciones. Al linealizar las ecuaciones que rigen el fenómeno físico de interés, típicamente obtenemos ecuaciones de la forma

$$
\partial_t |\psi(t)\rangle = \hat{U} |\psi(t)\rangle \,, \tag{2}
$$

donde  $|\psi(t)\rangle$  es un vector (o ket en la terminología de Dirac) que representa el estado de la perturbación a tiempo t, y  $\hat{U}$  es cierto operador (e.g. una matriz si tratamos con un espacio vectorial de dimensión finita). La solución formal de esta ecuación es:

$$
|\psi(t)\rangle = e^{+t\hat{U}}|\psi(0)\rangle ,\qquad (3)
$$

donde  $|\psi(0)\rangle$  es el valor inicial de la perturbación. Si el espectro del operador  $U$  es tal que

$$
\hat{U}|\phi_k\rangle = \lambda_k|\phi_k\rangle \tag{4}
$$

podemos usar una descomposición espectral de la identidad para escribir

$$
|\psi(t)\rangle = \sum_{k} \langle \phi_k | \psi(0) \rangle e^{+t\hat{U}} | \phi_k \rangle = \sum_{k} \langle \phi_k | \psi(0) \rangle e^{+t\lambda_k} | \phi_k \rangle \tag{5}
$$

Si ahora suponemos, sin pérdida de generalidad, que los autovalores del operador U vienen ordenados de forma que  $\text{Re}(\lambda_0) > \text{Re}(\lambda_1) > \text{Re}(\lambda_2) \dots$ , es sencillo ver que, en el límite de tiempos grandes

$$
|\psi(t)\rangle \xrightarrow{t \gg 1} e^{+t\lambda_0} \langle \phi_0 | \psi(0) | \phi_0 \rangle \quad \text{(atractor dominate)}\,. \tag{6}
$$

Por tanto, si  $\text{Re}(\lambda_0)$  < 0 cualquier pequeña perturbación decaerá a cero a tiempos largos y el punto de equilibrio será localmente estable. En caso contrario el punto de equilibrio será inestable, i.e. cualquier perturbación infinitesimal crecerá exponencialmente llevándonos lejos de ese punto de equilibrio precario.

Este mecanismo, y variaciones sobre él, es importante en muchas ramas de la física, y nos da una idea de la relevancia física del autovalor dominante de un operador. De ahí el interés de este ejercicio.

## Método de las potencias (power method) para calcular el autovalor dominante de una matriz

Supongamos ahora que tenemos una matriz cuadrada  $M$ , que suponemos simétrica y de dimensión  $n = 2$  por simplicidad:

$$
\hat{M} = \left(\begin{array}{cc} a & b \\ b & d \end{array}\right) \tag{7}
$$

En particular, al ser simétrica garantizamos que sus autovalores son todos reales. Definimos el espectro de  $\hat{M}$  como

$$
\hat{M}|\Psi_{\pm}\rangle = \alpha_{\pm}|\Psi_{\pm}\rangle\,,\tag{8}
$$

con autovectores  $|\Psi_{\pm}\rangle$  y autovalores asociados  $\alpha_{\pm}$ , y donde suponemos que  $\alpha_{+} > \alpha_{-}$  sin pérdida de generalidad. Tomemos ahora un vector arbitrario  $|\gamma\rangle =$  $\int \gamma_x$  $\gamma_y$  $\setminus$ , y escribamos su descomposición espectral como

$$
|\gamma\rangle = \sum_{k=\pm} \langle \Psi_k | \gamma \rangle | \Psi_k \rangle . \tag{9}
$$

Aplicando ahora n veces la matriz  $\hat{M}$  sobre el vector  $|\gamma\rangle$ , tenemos

$$
|\gamma_n\rangle \equiv \hat{M}^n |\gamma\rangle = \sum_{k=\pm} \langle \Psi_k | \gamma \rangle \hat{M}^n | \Psi_k \rangle = \sum_{k=\pm} \langle \Psi_k | \gamma \rangle \alpha_k^n | \Psi_k \rangle. \tag{10}
$$

Está claro que en el límite  $n \to \infty$  la contribución dominante será la del mayor autovalor,

$$
|\gamma_n\rangle \xrightarrow{n\gg 1} \langle \Psi_+|\gamma\rangle \alpha_+^n |\Psi_+\rangle \tag{11}
$$

Es sencillo demostrar ahora que el mayor autovalor de la matriz  $\hat{M}$  se obtiene del siguiente límite

$$
\alpha_{+} = \lim_{n \to \infty} \frac{\langle \gamma_n | \hat{M} | \gamma_n \rangle}{\langle \gamma_n | \gamma_n \rangle} \,. \tag{12}
$$

La fórmula anterior se conoce con el nombre de *cociente de Rayleight*.

### Ejercicio

Calcular el autovalor dominante de una matriz simétrica  $2 \times 2$ , a elegir por el alumno. Representar gráficamente la estimación del mayor autovalor en función del número de iteraciones, y comparar con el cálculo analítico de dicho autovalor.

### Recordatorio: Espectro de una matriz 2 × 2 simétrica

Queremos resolver el problema de autovalores

$$
\begin{pmatrix} a & b \\ b & d \end{pmatrix} \begin{pmatrix} x \\ y \end{pmatrix} = \alpha \begin{pmatrix} x \\ y \end{pmatrix}
$$
 (13)

Equivalentemente

$$
ax + by = \alpha x bx + dy = \alpha y
$$
 (14)

Sin pérdida de generalidad tomamos  $y = 1$  y resolvemos para x y  $\alpha$ . De esta manera obtenemos para los autovectores

$$
|\Psi_{\pm}\rangle = N_{\pm} \begin{pmatrix} x_{\pm} \\ 1 \end{pmatrix} \tag{15}
$$

donde

$$
x_{\pm} = \frac{(a-d) \pm \sqrt{(d-a)^2 + 4b^2}}{2b} \tag{16}
$$

con $N_\pm$ una constante de normalización

$$
N_{\pm} = \frac{1}{\sqrt{1 + x_{\pm 1}^2}}.\tag{17}
$$

Nótese que el discriminante en la ec. (16) es positivo,  $(d-a)^2 + 4b^2 > 0$ , lo que implica raices  $x_\pm$  reales. Los autovalores asociados  $\alpha_\pm$ son

$$
\alpha_{\pm} = bx_{\pm} + d = \frac{1}{2} \left[ (a - d) \pm \sqrt{(d - a)^2 + 4b^2} \right] + d \tag{18}
$$

y se comprueba que  $\alpha_+ > \alpha_-$ .